**UNESUM-Ciencias: Revista Científica Multidisciplinaria ISSN 2602-8166 Publicación cuatrimestral. Vol. 5, No. 1 (Enero-Abril), Año 2021. Pág. 103-112** FORTALECIMIENTO DEL CONOCIMIENTO TECNOLÓGICO

## **FORTALECIMIENTO DEL CONOCIMIENTO TECNOLÓGICO PARA LOS ESTUDIANTES DE LA UNIDAD EDUCATIVA FISCAL "ALEJO LASCANO" DEL CANTÓN JIPIJAPA**

AUTORES:Yanina Holanda Campozano Pilay 1

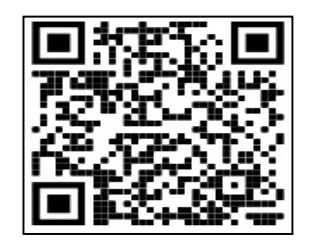

DIRECCIÓN PARA CORRESPONDENCIA: holanda.campozano@unesum.edu.ec

Fecha de recepción: 10/08/2020

Fecha de aceptación: 05/12/2020

#### RESUMEN

 $\overline{\phantom{a}}$ 

Este artículo se basa en la necesidad informática y tecnológica que existe en los estudiantes de bachillerato en ciencias de la Unidad Educativa Fiscal "Alejo Lascano", del cantón Jipijapa, tomando en cuenta que las herramientas ofimáticas en los actuales momentos se han convertido en un instrumento vital de las nuevas tecnologías de la sociedad del conocimiento. El objetivo de este trabajo es fortalecer el conocimiento tecnológico a través de las aplicaciones ofimáticas para todos los estudiantes de los diversos niveles de educación secundaria, para los cual se motiva el uso de las herramientas ofimáticas en las diversas actividades académicas que comprenden su nivel de estudio. La metodología utilizada fue de carácter cualitativo, aplicando método teórico inductivo deductivo, donde se realizó el diagnóstico por medio de encuestas y entrevistas a los diferentes estudiantes de cada nivel de educación secundaria. Los principales resultados evidencian la necesidad de fortalecer el conocimiento tecnológico a través de las aplicaciones ofimáticas, con el fin de mejorar el rendimiento académico de cada uno de los estudiantes que cursan en la institución. Es de importancia indicar que las instituciones educativas en la malla curricular no cuentan con la asignatura de informática o computación, como materia del tronco común, pero si es considerada como asignatura de optativa, lo cual establece o da la oportunidad de que pueda ser incluida como una asignatura más para que los estudiantes puedan fortalecer sus conocimientos tecnológicos y de esta manera lograr mejores resultados en el manejo de los recursos informáticos que en la actualidad se presentan como herramientas de aprendizajes. En conclusión los estudiantes mediante demostración de manejos de herramientas o aplicaciones ofimáticas lograron demostrar el interés en el manejo de estos recursos informáticos, con la finalidad mejorar sus conocimientos tecnológicos y el rendimiento académico.

<sup>1</sup> Magister en Gerencia Educativa, Ingeniera en Computación y Redes, Docente de Facultad de Ciencias Técnicas – Carrera de Tecnología de la Información, Universidad Estatal Del Sur De Manabí. Jipijapa, Manabí Ecuador.

**<sup>©</sup> Universidad Estatal del Sur de Manabí. Jipijapa, Ecuador.**

PALABRAS CLAVE: Ofimática; recursos, herramientas, tecnológico.

## **DEVELOPMENT OF SMS INSTANT MESSAGE SOFTWARE FOR THE TAX EDUCATIONAL UNIT "ALEJO LASCANO" OF THE JIPIJAPA CANTON**

#### ABSTRACT

This article is based on the computer and technological need that exists in science baccalaureate students of the Fiscal Education Unit "Alejo Lascano", of the canton Jipijapa, taking into account that office tools at present have become an instrument vital of the new technologies of the knowledge society. The objective of this work is to strengthen technological knowledge through office applications for all students at various levels of secondary education, for which the use of office tools is motivated in the various academic activities that comprise their level of study. . The methodology used was qualitative, applying a deductive inductive theoretical method, where the diagnosis was made through surveys and interviews with the different students at each level of secondary education. The main results show the need to strengthen technological knowledge through office applications, in order to improve the academic performance of each of the students studying at the institution. It is important to indicate that the educational institutions in the curriculum do not have the subject of informatics or computation, as a subject of the common core, but if it is considered as an elective subject, which establishes or gives the opportunity that it can be included as one more subject so that students can strengthen their technological knowledge and thus achieve better results in the management of computer resources that are currently presented as learning tools. In conclusion, the students, by demonstrating the use of office automation tools or applications, were able to demonstrate their interest in the management of these computer resources, with the aim of improving their technological knowledge and academic performance.

KEYWORDS: Office automation; resources, tools, technological

# **INTRODUCCIÓN**

La ofimática se ha convertido en una estrategia pedagógica para el desarrollo de competencias tecnológicas, la cual es desarrollado con estudiantes de educación secundaria de la Unidad Educativa Fiscal "Alejo Lascano", el mismo que está basado en la utilización de los programas de Microsoft Office como son Word, Excel y PowerPoint resaltando las diapositivas como elemento fundamental para lograr un aprendizaje autónomo con actividades complejas para manejar las herramientas de los programas, en vista que el software ofimático más popular es, sin duda alguna el paquete de programas de Microsoft Office.

El fortalecimiento del conocimiento tecnológico resulta de mucha importancia en el ámbito escolar, es por esto que se enseñará a los estudiantes el uso de las diferentes herramientas de los programas para el desarrollo de competencias tecnológicas, siendo el marco de referencia para reflexionar sobre las acciones pedagógicas en el proceso enseñanza aprendizaje integrando herramientas tecnológicas al aula de clase.

En este sentido la tecnología es un ente importante en las actividades cotidiana de los estudiantes de educación media, facilitando el desarrollo de competencias que conducen a lograr un desempeño exitoso en una comunidad que avanza vertiginosamente en el mundo de la

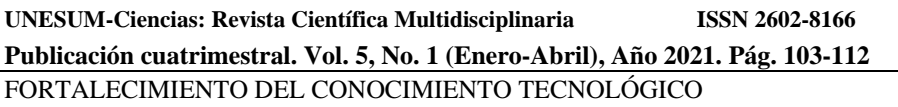

comunicación y la tecnología. Es allí donde se orienta al estudiante mediante el uso de la tecnología con prácticas de utilización de los menús y herramientas de los programas; acción que ha permitido mejorar la dinámica en el aula creando otras posibilidades para enseñar y aprender utilizando como soporte los programas Word, Excel y PowerPoint del paquete de Office.

#### **DESARROLLO**

La ofimática es un conjunto de herramientas de informática que se utilizan para optimizar, mejorar y automatizar los procedimientos que se realizan en una oficina. La palabra ofimática es un acrónimo formado por oficina e informática.

Las herramientas de ofimática permiten idear, crear, almacenar y manipular información, pero deben estar las computadoras sí o sí conectadas a una red de internet. La estructura ofimática suele estar constituida por las computadoras y sus periféricos.

Toda actividad que se realice manualmente dentro de un complejo de oficinas puede realizarse con las herramientas de la ofimática de forma mucho mejor, más simple y rápida.

La ofimática comenzó a desarrollarse en la década de los 70 con la masificación y modernización de los productos de oficina, fue un cambio positivo e importante, como por ejemplo el salto de las máquinas de escribir a las computadoras de escritorio o la invención de la fotocopiadora. Actualmente el principal proveedor de suites ofimáticas es Microsoft Office, aunque es pagado, y dentro de los proveedores libres está OpenOffice.

#### **Software Ofimático**

Un software de ofimática es cualquier aplicación o paquete de aplicaciones que tiene funciones ofimáticas, es decir, que sirven para facilitar el trabajo en el ámbito de una oficina (y, por extensión, en otras áreas como educación, el hogar, etc.).

Software de ofimáticos típicos son programas de hojas de cálculo, editores de texto, traductores, gestión de base de datos, calculadoras, creadores de presentaciones, etc. Existen paquetes ofimáticos que agrupan múltiples aplicaciones esenciales como Microsoft Office o el gratuito OpenOffice.org.

#### **Herramientas Ofimáticas**

Las herramientas ofimáticas son aplicaciones o programas que suelen ser utilizados en tareas relacionadas a las oficinas, trabajos escolares y similares. Dichas herramientas permiten crear, modificar, organizar, imprimir y transferir documentos de todo tipo.

Las herramientas ofimáticas pueden adquirirse por separado o en un pack, llamado suite ofimática. Un ejemplo de suite ofimática es el famoso Microsoft Office, que cuenta con múltiples aplicaciones; también está OpenOffice, que es gratuito. En general, estas suite contienen diversas herramientas como procesador de texto, hoja de cálculo, base de datos, creación de presentaciones, agenda, etc.

**<sup>©</sup> Universidad Estatal del Sur de Manabí. Jipijapa, Ecuador.**

Las herramientas ofimáticas permiten crear, manipular, transmitir y almacenar la información necesaria en una oficina. Pero todavía es necesario que el usuario tenga una conexión a internet.

Algunos procedimientos y herramientas ofimáticas son:

- Procesador de textos
- Base de datos
- Utilidades (por ejemplo calculadoras)
- Paquetes informáticos tales como Microsoft Office
- Programas de correo electrónico
	- Las herramientas ofimáticas son el conjunto de dispositivos y programas que ayudan a optimizar y simplificar procesos propios de actividades de trabajo de oficina principalmente (conocido como ofimática).

Las herramientas ofimáticas se clasifican en dos tipos:

- Dispositivos informáticos
- Programas y aplicaciones

Los dispositivos informáticos son todo tipo de partes de la computadora o hardware (partes de una computadora que se pueden tocar) que ayudan a realizar tareas de trabajo de oficina de manera más rápida y sencilla.

Ejemplos de herramientas de ofimática son los dispositivos de entrada como el teclado, mouse, micrófono, webcam, escáner, etc.

Ejemplos de dispositivos de salida son el monitor, sistema de sonido, impresora, etc.

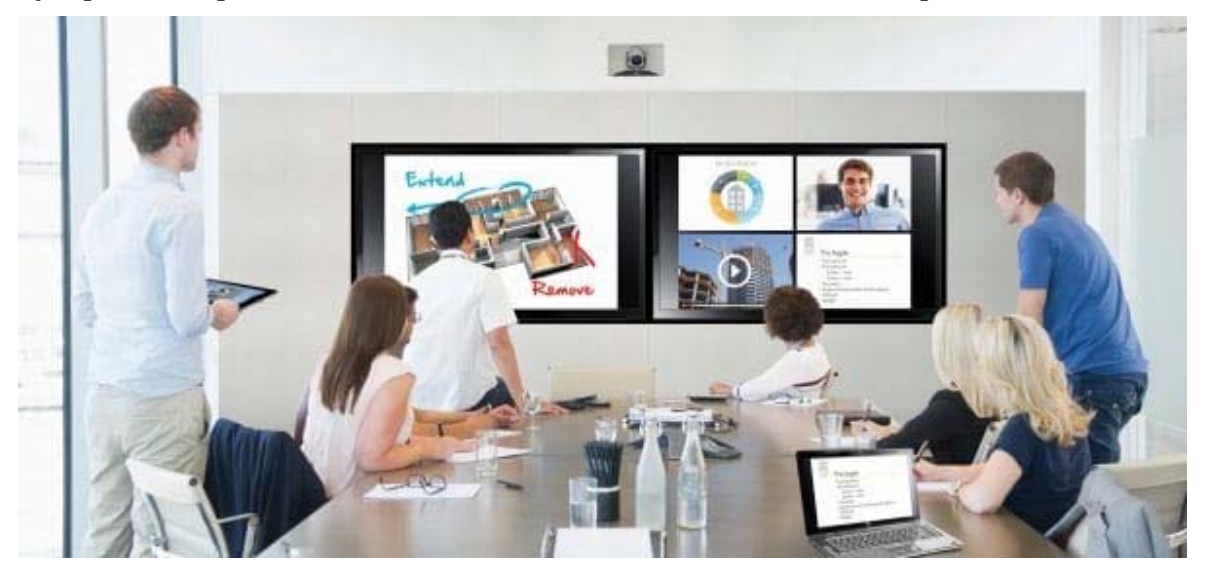

Figura 1: Ejemplo de dispositivos de salida.

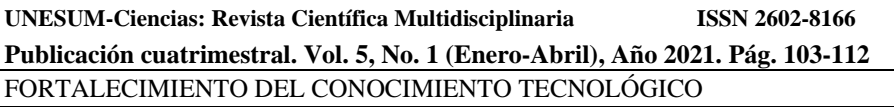

Este conjunto de dispositivos utilizados de la manera correcta pueden influir en gran medida para incrementar la productividad de las actividades que se requieren realizar. Un ejemplo claro es el uso de dos o tres monitores simultáneamente, ya que duplica el escritorio de la computadora permitiendo visualizar un área mayor donde se pueden tener a la vista las ventanas de dos o más programas, lo cual para muchas tareas es muy útil ya que se evita tener que estar cerrando las ventanas de los programas para ver otras las cuales se requiere revisar constantemente.

Partes de una computadora como el teclado y el mouse actualmente son dispositivos muy sofisticados y son rediseñados constantemente para ofrecer una mejor experiencia de interacción con el usuario, misma que resulta en una mejor productividad al utilizarlos comparados con modelos básicos.

Los teclados tienen integradas teclas con funciones muy específicas como accesos directos a aplicaciones específicas las cuales se pueden personalizar mismas que ya no se tiene que emplear tiempo en buscarlas manualmente en la computadora. Otro tipo de funciones agregadas al teclado son el control del volumen de los altavoces y mute, aplicaciones específicas como la calculadora, control de brillo de la pantalla, etc.

El mouse actualmente se puede encontrar en versiones avanzadas que integran diversos botones los cuales son personalizables para acciones específicas, como cambiar a la página anterior, las cuales solamente se hacen manualmente con modelos básicos.

Dispositivos portátiles como los teléfonos móviles y las tabletas son herramientas de trabajo actuales y su uso como herramientas de trabajo va en ascenso. Al estar conectados a Internet, se puede tener acceso a toda la información y hacer gestión de información y administración remota fuera de la oficina o estando de viaje.

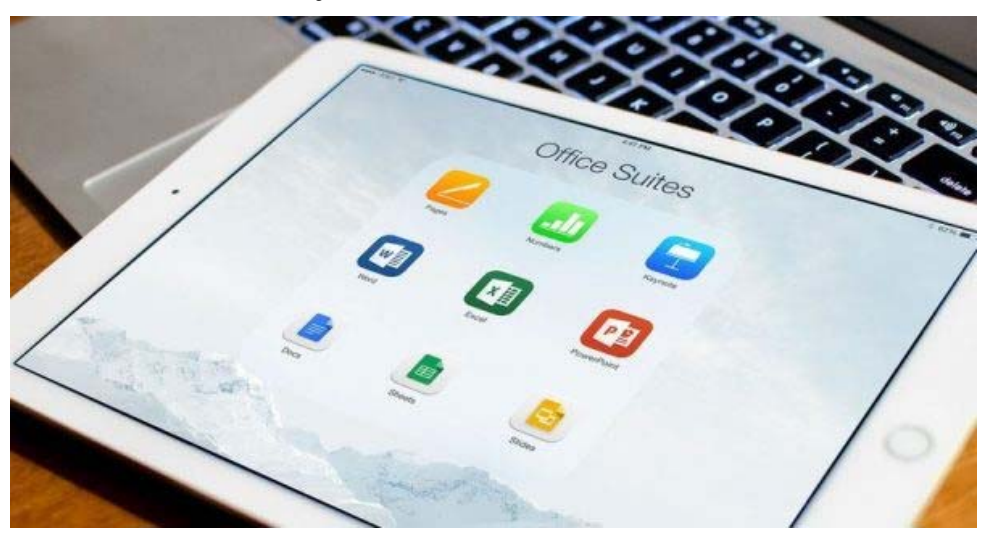

Figura 2: Ofimática en dispositivos portátiles.

**<sup>©</sup> Universidad Estatal del Sur de Manabí. Jipijapa, Ecuador.**

#### **¿Cuáles son las Herramientas Ofimáticas Actuales?**

Los programas y aplicaciones ofimáticas son comúnmente denominados como suite ofimática, la cual tradicionalmente se refiere al tipo de programas o aplicaciones que están específicamente diseñados para ser utilizados como generadores de documentos de texto, hojas de cálculo y presentaciones entre otros. Un ejemplo básico de una suite ofimática es el paquete de Microsoft Office, diseñado originalmente para el sistema operativo Windows, que integra entre sus principales programas Word, Excel, PowerPoint, Outlook, OneNote, Access y Publisher.

Para el sistema operativo de OSX de Apple se ha desarrollado la suite ofimática iWork que es una versión similar a Microsoft Office pero simplificada. Así mismo existen otras versiones como Libre Office para software abierto.

La suite ofimática Microsoft Office es actualmente la más utilizada para creación y gestión de documentos por lo cual se ha desarrollado la versión para el sistema operativo de Apple. Al utilizar diferentes suites es necesario considerar que los archivos solamente se pueden compartir entre distintas versiones si son guardados en versiones específicas como Open Document Text para Word, Open Document Spreadsheet o Strict Open XML Spreadsheet para Excel. Una cuestión a considerar es que al guardar los archivos en este tipo de versiones pueden perder ciertas propiedades del formato original.

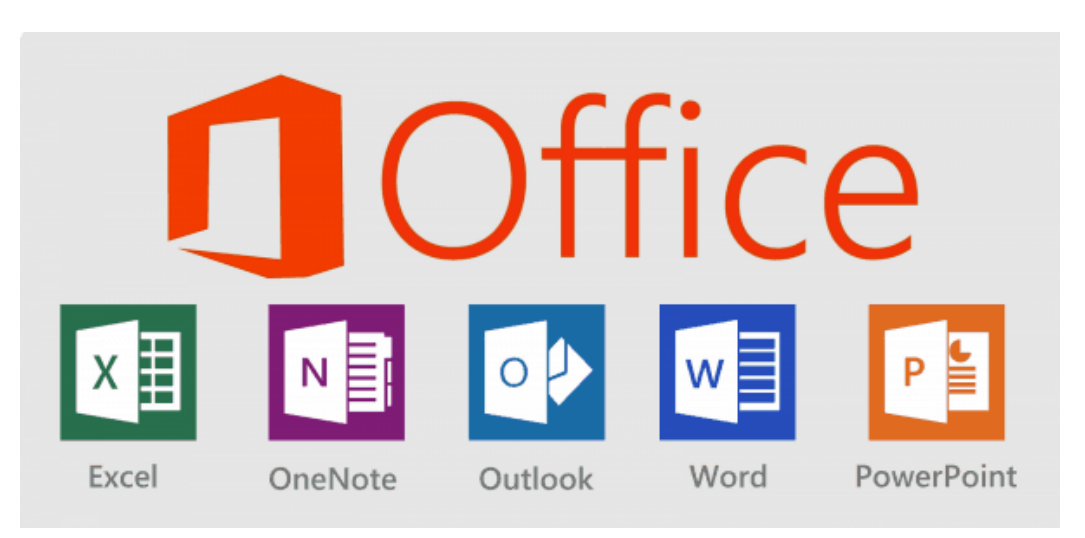

Figura 3: suite ofimática Microsoft Office.

Actualmente herramientas ofimáticas como Google Drive permiten hacer gestión de documentos de texto y hojas de cálculo con compatibilidad con Word y Excel. Se pueden gestionar los documentos ya sea directamente desde la aplicación de Google Drive o descargándola directamente a la computadora para ejecutar los archivos con Word o Excel.

Las herramientas de ofimática a nivel software son:

- Paquetería de Office: Word, Excel, Outlook, etc.
- Almacenamiento en la nube. Ej: Google Drive
- Agenda Digital
- Block de Notas Digital Ej: Google Keep
- Correo Electrónico: Ej: Gmail
- Redes Sociales: Facebook, Twitter, Etc.
- Mensajería: WhatsApp

Los servicios de Google como Gmail, Drive, Google Photos, Keep, entre otros, representan una serie de herramientas ofimáticas integradas que permiten organizar y optimizar la transferencia de archivos e información multimedia de manera rápida y sencilla, con la posibilidad de gestionar las aplicaciones desde una computadora o un teléfono celular o smartphone. La cuenta de Google te permite gestionar archivos, fotografías e imágenes y contactos de correo electrónico y de teléfono.

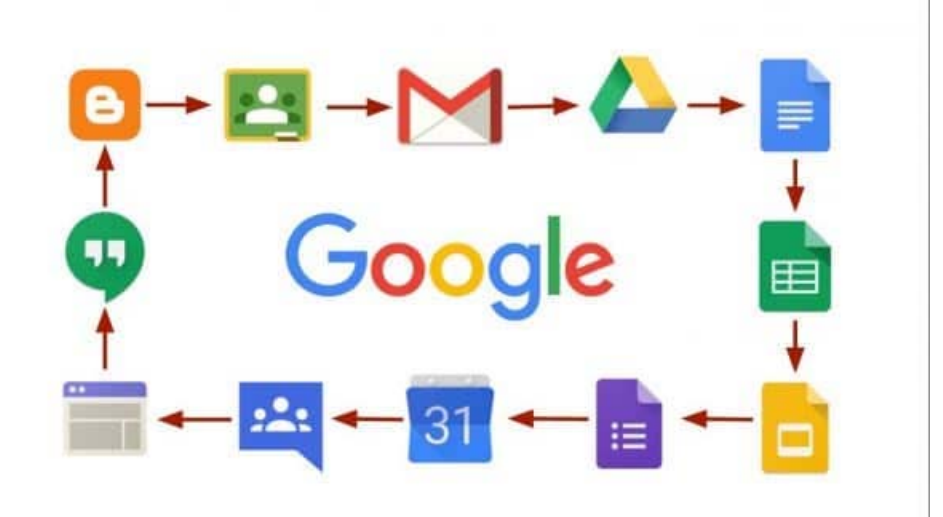

Figura 4: Servicios de Google.

Un sistema similar es iCloud de Apple, que te permite almacenar, gestionar y sincronizar archivos, fotografías y contactos de correo electrónico y teléfono entre distintos dispositivos. Una de las ventajas de iCloud es la posibilidad de sincronizar dispositivos como iPhone o iPad para pasar una copia de respaldo exacto con tan solo ingresar con la cuenta de iCloud en el dispositivo que se quiere utilizar con la configuración actual.

Una versión similar de almacenamiento de archivos en la nube para los dispositivos de Microsoft es OneDrive (antes SkyDrive).

Si bien las redes sociales son consideradas como medios de comunicación, entretenimiento y ocio, actualmente las empresas y los profesionales las utilizan para comunicarse con sus clientes como una manera de tener mayor cercanía con ellos, ya que para la mayoría de las personas

**<sup>©</sup> Universidad Estatal del Sur de Manabí. Jipijapa, Ecuador.**

actualmente la manera cotidiana de comunicación son las aplicaciones de mensajería como Whatsapp o Facebook Messenger mientras que el correo electrónico es básicamente utilizado con fines de trabajo o negocios.

#### **Cuáles son las herramientas ofimática con mayor uso en el ámbito educativo**

# **Word**

Con esta herramienta el usuario puede hacer muchas tareas, gracias a su PROCESADOR DE TEXTOS. Si lo que usted necesita es redactar una carta, un fax, un currículum, llevar a cabo un informe o memorando, incluso si quiere hacer un folleto, un manual, una tesis, monografía o resumen, crear una agenda o un calendario, crear páginas web, realizar gráficos, organigramas, diseños con terminación profesional, introducirle imágenes, animaciones, sonidos, etc. **Excel**

Su función principal es la de una HOJA DE CALCULO o PLANILLA ELECTRONICA. Advertencia: Su utilización puede causarle un suspiro de alivio. Puede crear facturas, hojas de balance, control de gastos, llevar estados de cuenta, incluso puede manejar toda la economía de su hogar y empresa, incluyendo el manejo de sueldos, y el control de su tarjeta de crédito. Por suerte, la fiabilidad de sus funciones permiten innumerables posibilidades... también podemos confiarle estadísticas y complicados cálculos, compartir los datos de manera sencilla e incluso ponerlos en la web. Además podemos insertarle todo tipos de objetos al igual que en Word, sonidos, imágenes, etc… y los tan bienvenidos comentarios, que pueden ser introducidos en cada celda. Como beneficio adicional, maneja en forma muy útil los datos, filtrando los contenidos para darnos solo la información que nos interesa.

#### **Access**

Una BASE DE DATOS por excelencia. Esta se ha ganado por sí misma un reconocimiento del usuario a cualquier nivel. Según el manejo del usuario con la herramienta da como resultado la calidad de tu proyecto final. Puede llevar la administración de contactos y llamadas, controlar el inventario y los pedidos, llevar un registro de libros, revistas, música, etc. Las aplicaciones son innumerables.

# **PowerPoint**

Una forma fácil para presentar a tus amigos o compañeros de trabajo tus proyectos, ideas, resultados o cometidos de una empresa, cualidades de su producto, explicaciones de sus clases, etc.

Es el formato ideal para acompañarlo en sus discursos o presentaciones con público, o bien, enviar el archivo y dejar que se explique por sí mismo.

Con esta herramienta puede crear animaciones, insertarle imágenes, gráficos, películas, música o sus propias palabras, si lo desea. También permite, si usted posee una cámara web y un micrófono, hacer difusiones en directo a grupos pequeños, y mostrarles además su presentación. **Outlook**

Administra su CORREO electrónico. Pero va mucho más allá…si es una persona ocupada, esta aplicación será su sueño deseado es muy útil para personas así.Permite hacer un seguimiento de los mensajes y contactos que usted tenga, reciba o envíe. También puede organizar los mensajes en carpetas, por colores o vistas, puede seleccionar el correo no deseado y mucho más. Incluye además la posibilidad de llevar su agenda con calendario, puede recordarle sus tareas a

**UNESUM-Ciencias: Revista Científica Multidisciplinaria ISSN 2602-8166 Publicación cuatrimestral. Vol. 5, No. 1 (Enero-Abril), Año 2021. Pág. 103-112** FORTALECIMIENTO DEL CONOCIMIENTO TECNOLÓGICO

realizar y le permite escribir notas, que puede ordenar según diferentes colores si es que necesita hacer un apunte.

#### **CONCLUSIONES**

La investigación realizada se ha enfocado en el análisis e identificación de las herramientas y metodologías de comunicación que existen para involucrar a los estudiantes y así poder mejorar el rendimiento académico. En la actualidad las herramientas ofimáticas son parte de la evolución en la comunicación virtual, la sociedad hace uso a diario de estas.

Existen muchas herramientas que los estudiantes pueden utilizar para lograr buenos resultados en su rendimiento académico y de esta manera llegar a un buen trabajo de edición de textos, contabilizar datos estadísticos, comunicación vía correo electrónico, diseño de presentación de diapositivas; pero viendo la necesidad con la que cuenta la Unidad Educativa Fiscal "Alejo Lascano", se llegó a la conclusión que el modelo y sistema responden a esta necesidad. Mediante este estudio se ha llegado a concluir que para mejorar el rendimiento académico en los estudiantes se debe de incluir como asignatura de la malla curricular la materia de informática y así poder solventar la necesidad de brindar una educación complementaria haciendo énfasis al mundo tecnológico que se vive.

#### **REFERENCIAS BIBLIOGRÁFICAS**

Anaya Multimedia, Libro de Sergio Andrés Celemín. 1ª ed. (23/05/2019)

Pérez, F. U. (2015). *la Revista Informatica*. (F. U, Editor), de http://www.larevistainformatica.com/C1.htm

Ramirez Navia, F. (6 de Marzo de 2018). *itsoftware.* Obtenido de https://concepto.de/ofimatica/#ixzz6KSX4Mm4Y

Valarezo Pardo, M. R., Honores Tapia, J. A., Gómez Moreno, A. S., & Vinces Sánchez, L. F. (2018). Comparación de tendencias tecnológicas en aplicaciones web.3G. *Tecnología Glosas de Innovación aplicada a la pyme*, 28-49.

Violeta. (2017). *scribd.com.* Obtenido de https://es.scribd.com/doc/7411856/Caracteristicas-de-C

**<sup>©</sup> Universidad Estatal del Sur de Manabí. Jipijapa, Ecuador.**

Yanina Holanda Campozano Pilay